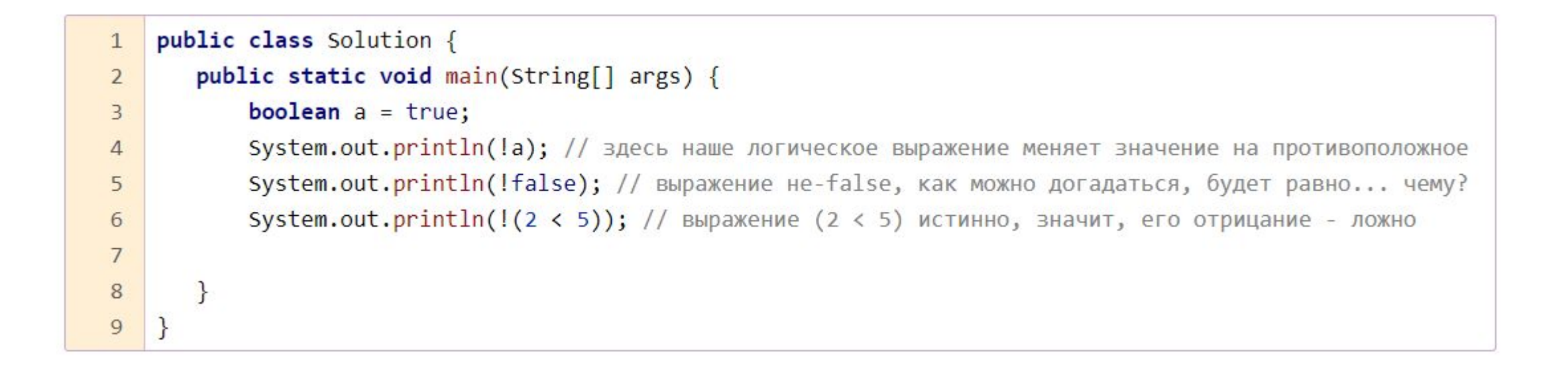

## Условный оператор lf

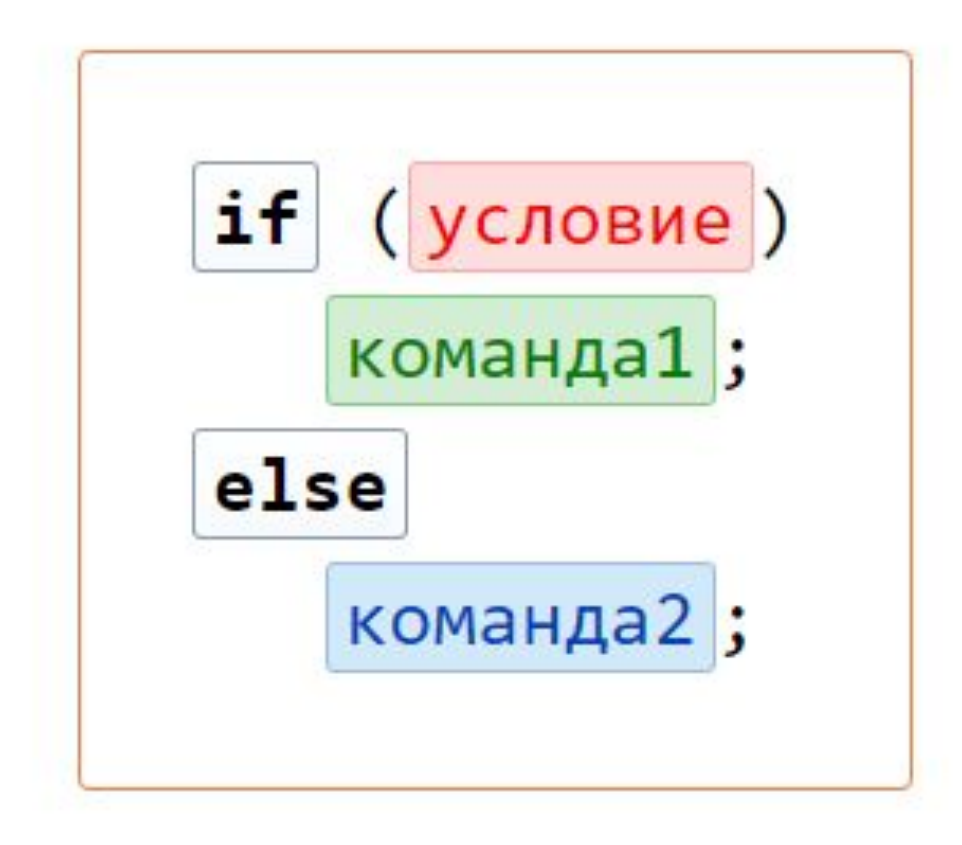

## Примеры использования

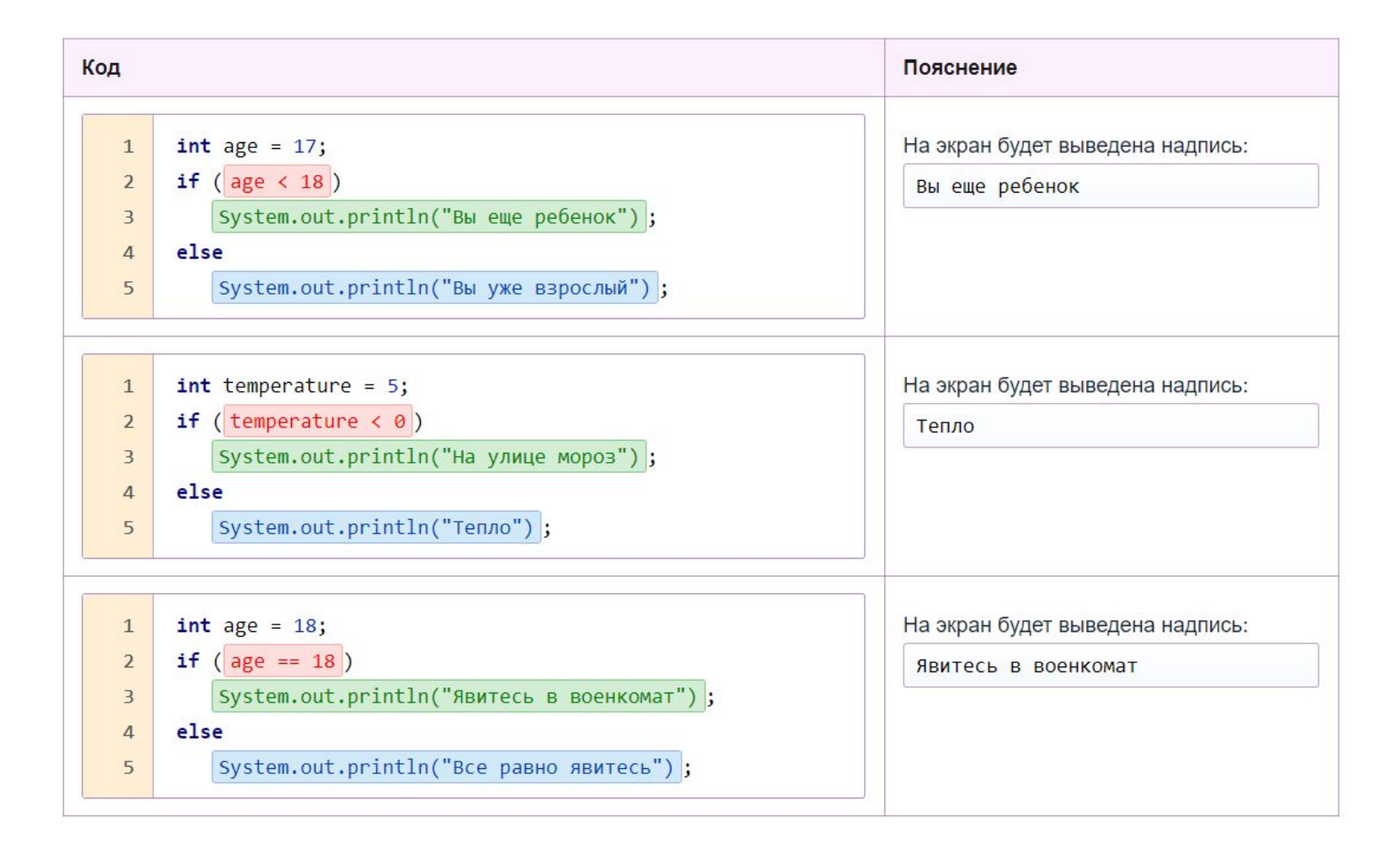

## Усложненная версия

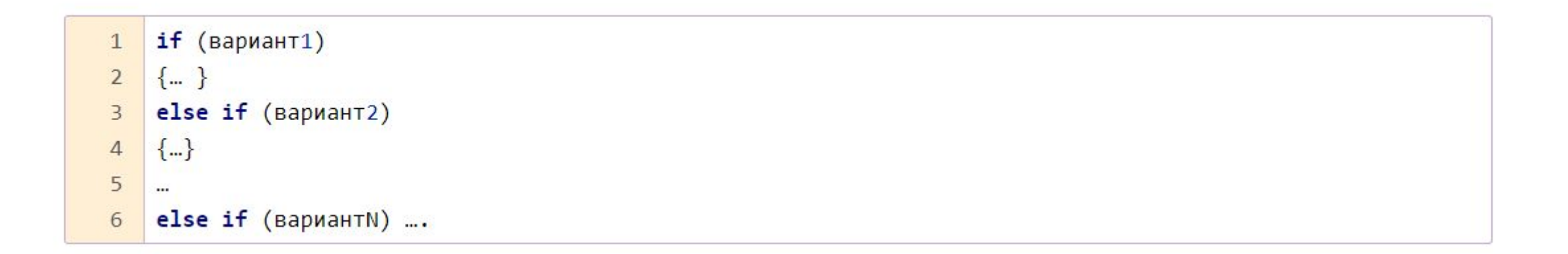

## Оператор выбора — **switch case**

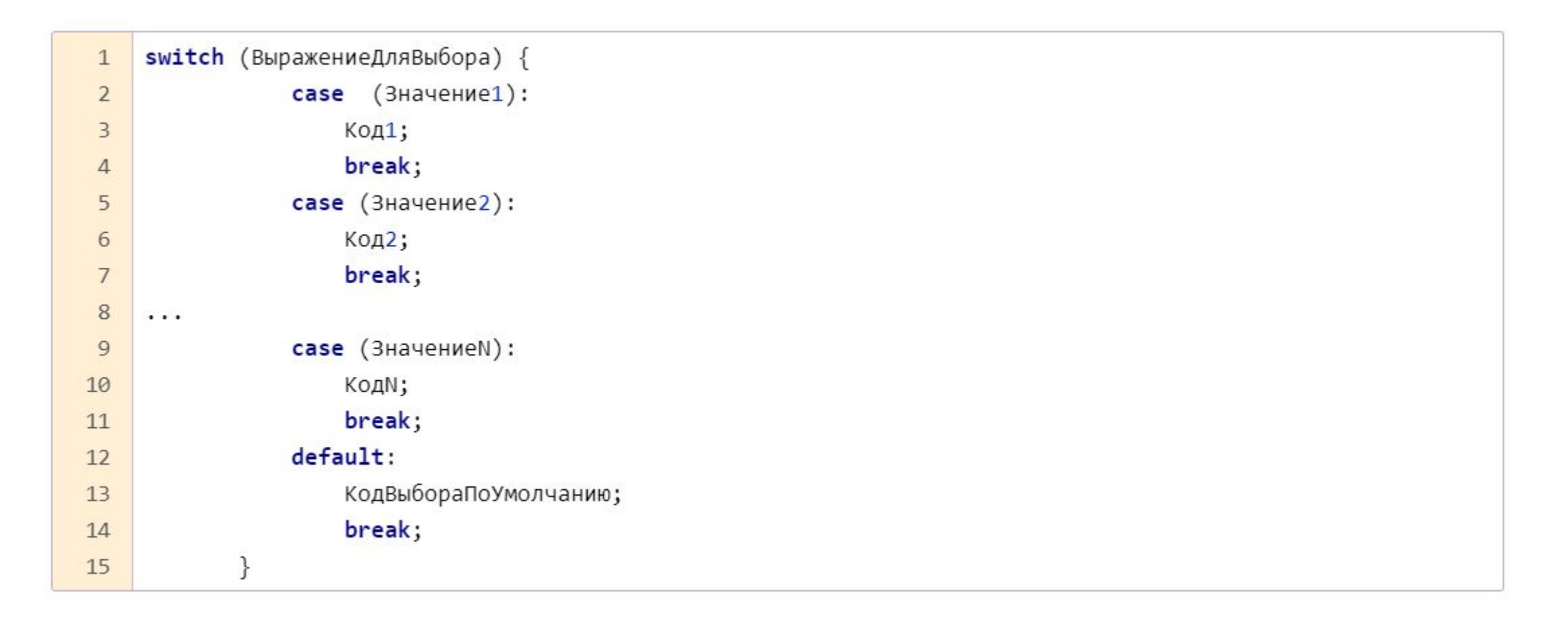